ФИО: Усынин Максим Валерьевич<br>Лолжность: Рек**ласт НОЕ Образовател</mark>ьное учреждение высшего образования** Дата подписания: **20.14@>XAY\Hapoдный Институт Дизайна и Сервиса» (ЧОУВО МИДиС)** Должность: Ректор Уникальный программный ключ: f498e59e83f65dd7c3ce7bb8a25cbbabb33ebc58

Кафедра дизайна, рисунка и живописи

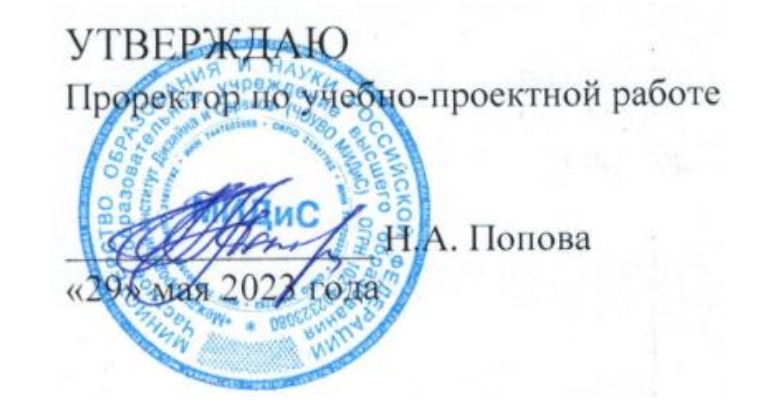

# **РАБОЧАЯ ПРОГРАММА ПРОФЕССИОНАЛЬНОГО МОДУЛЯ ПМ.01 РАЗРАБОТКА ХУДОЖЕСТВЕННО-КОНСТРУКТОРСКИХ (ДИЗАЙНЕРСКИХ) ПРОЕКТОВ ПРОМЫШЛЕННОЙ ПРОДУКЦИИ, ПРЕДМЕТНО-ПРОСТРАНСТВЕННЫХ КОМПЛЕКСОВ**

Специальность: **54.02.01 Дизайн (по отраслям)** Направленность: **Графический дизайн и брендинг** 

Уровень базового образования обучающихся: **Основное общее образование**

Квалификация выпускника:

**Дизайнер**

Профиль:

# **Гуманитарный**

Форма обучения: **Очная**

> Год набора: **2020**

Автор-составитель: Старицына И.Ю.

Рабочая программа рассмотрена и одобрена на заседании кафедры дизайна

Протокол № 10 от 29.05.2023 г.

Заведующий кафедрой дизайна, рисунка и живописи  $\mathcal{Q}_{\text{ref}}$  Ю.В. Одношовина

Эксперты (рецензенты):

Член ассоциации архитекторов и дизайнеров,

руководитель дизайн-студии

руководитель дизайн-студии<br>ООО «Пространство дизайна», г. Челябинск М.А. Бульгчева

# **Содержание**

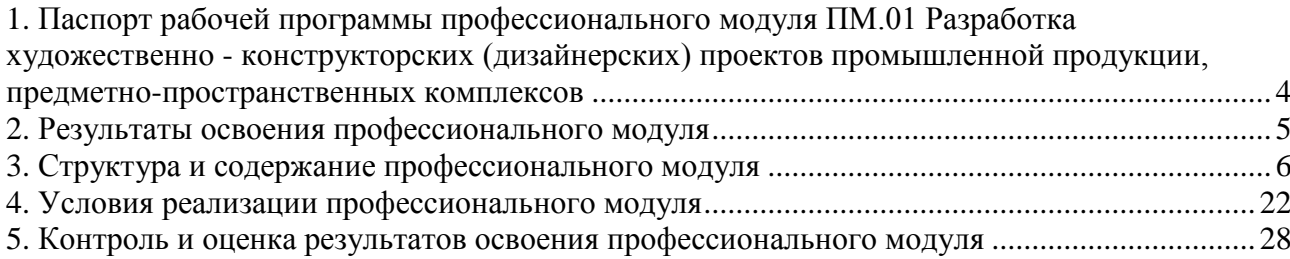

## <span id="page-3-0"></span>**1. Паспорт рабочей программы профессионального модуля ПМ.01 Разработка художественно-конструкторских (дизайнерских) проектов промышленной продукции, предметно-пространственных комплексов**

## **1.1. Область применения рабочей программы**

Рабочая программа профессионального модуля является частью основной профессиональной образовательной программы СПО в соответствии с ФГОС СПО по специальности 54.02.01 Дизайн (по отраслям) в части освоения основного вида профессиональной деятельности (ВПД).

## **1.2. Место профессионального модуля в структуре основной профессиональной образовательной программы (программы подготовки специалистов среднего звена)**

Профессиональный модуль профессионального учебного цикла.

## **1.3. Требования к результатам освоения профессионального модуля:**

В результате освоения профессионального модуля ПМ.01 Разработка художественноконструкторских (дизайнерских) проектов промышленной продукции, предметнопространственных комплексов обучающийся должен:

## *иметь практический опыт:*

– разработки дизайнерских проектов;

## *уметь:*

- проводить проектный анализ;
- разрабатывать концепцию проекта;
- выбирать графические средства в соответствии с тематикой и задачами проекта;
- выполнять эскизы в соответствии с тематикой проекта;
- реализовывать творческие идеи в макете;

– создавать целостную композицию на плоскости, в объеме и пространстве, применяя известные способы построения и формообразования;

– использовать преобразующие методы стилизации и трансформации для создания новых форм;

- создавать цветовое единство в композиции по законам колористки;
- производить расчеты основных технико-экономических показателей проектирования;

#### *знать:*

– теоретические основы композиционного построения в графическом и в объемнопространственном дизайне;

- законы формообразования;
- систематизирующие методы формообразования (модульность и комбинаторику);
- преобразующие методы формообразования (стилизацию и трансформацию);
- законы создания цветовой гармонии;
- технологию изготовления изделия;
- принципы и методы эргономики.

## **1.4. Количество часов на освоение программы профессионального модуля:**

максимальная учебная нагрузка обучающегося 846 часов, в том числе:

- обязательной аудиторной учебной нагрузки обучающегося 564 часов;
- самостоятельной работы обучающегося 282 часа;

учебной и производственной практики – 216 часов.

## **2. Результаты освоения профессионального модуля**

<span id="page-4-0"></span>Результатом освоения программы профессионального модуля является овладение обучающимися видом профессиональной деятельности (ВПД): Разработка художественноконструкторских (дизайнерских) проектов промышленной продукции, предметнопространственных комплексов, в том числе общими (ОК) и профессиональными (ПК) компетенциями:

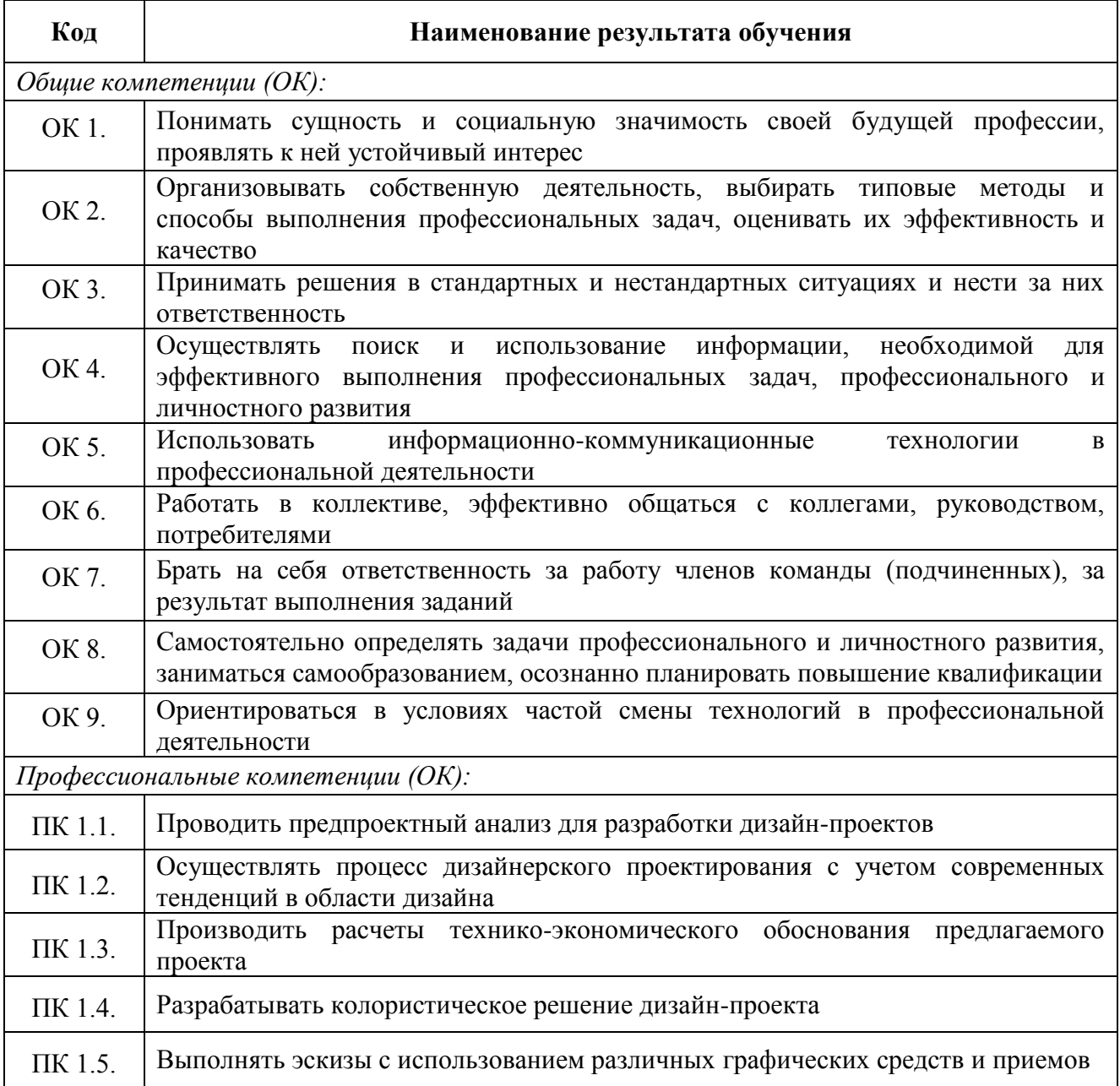

**3.1 Тематический план профессионального модуля ПМ.01 Разработка художественно-конструкторских (дизайнерских) проектов промышленной продукции, предметно-пространственных комплексов**

<span id="page-5-0"></span>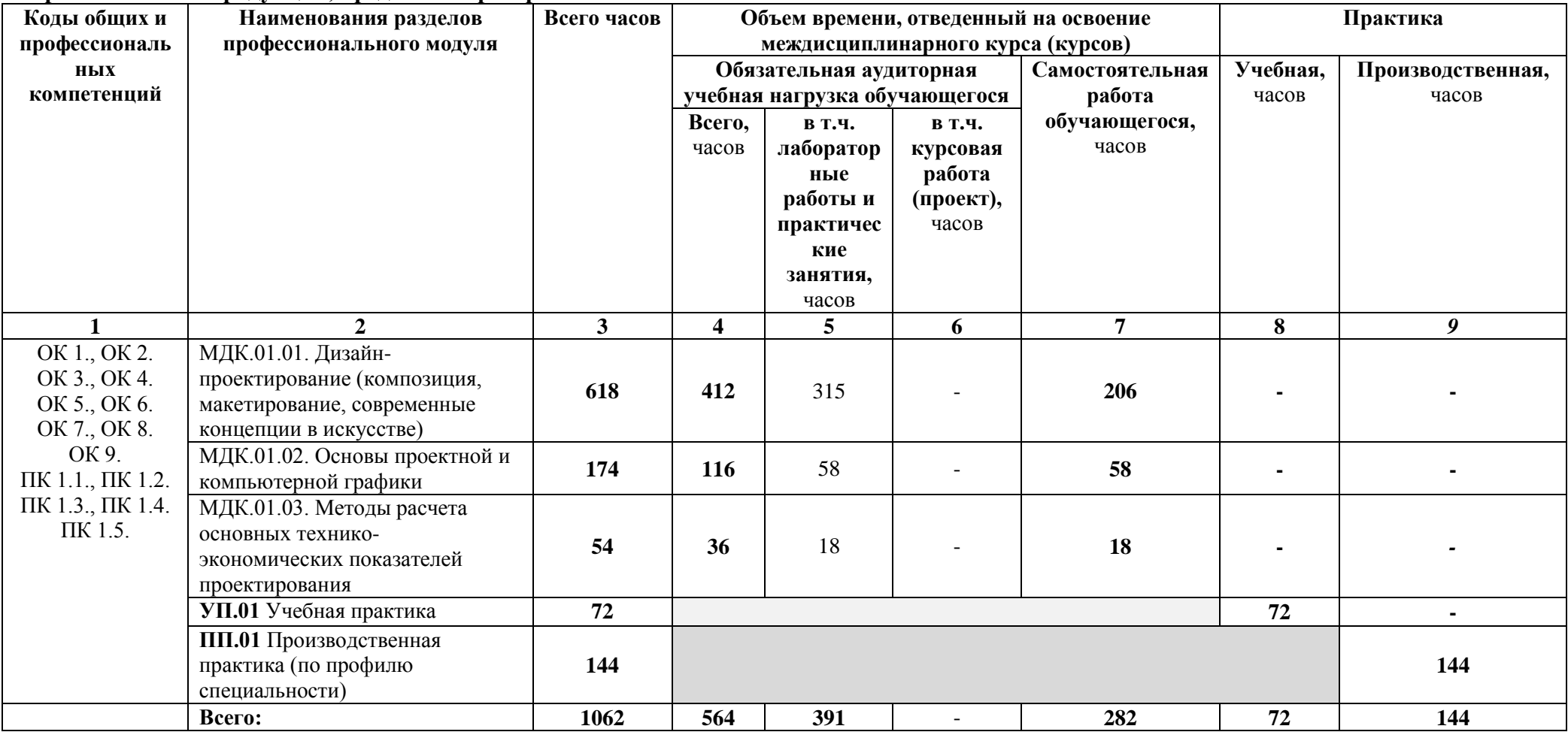

**3.2 Содержание обучения по профессиональному модулю ПМ.01 Разработка художественно-конструкторских (дизайнерских) проектов промышленной продукции, предметно-пространственных комплексов**

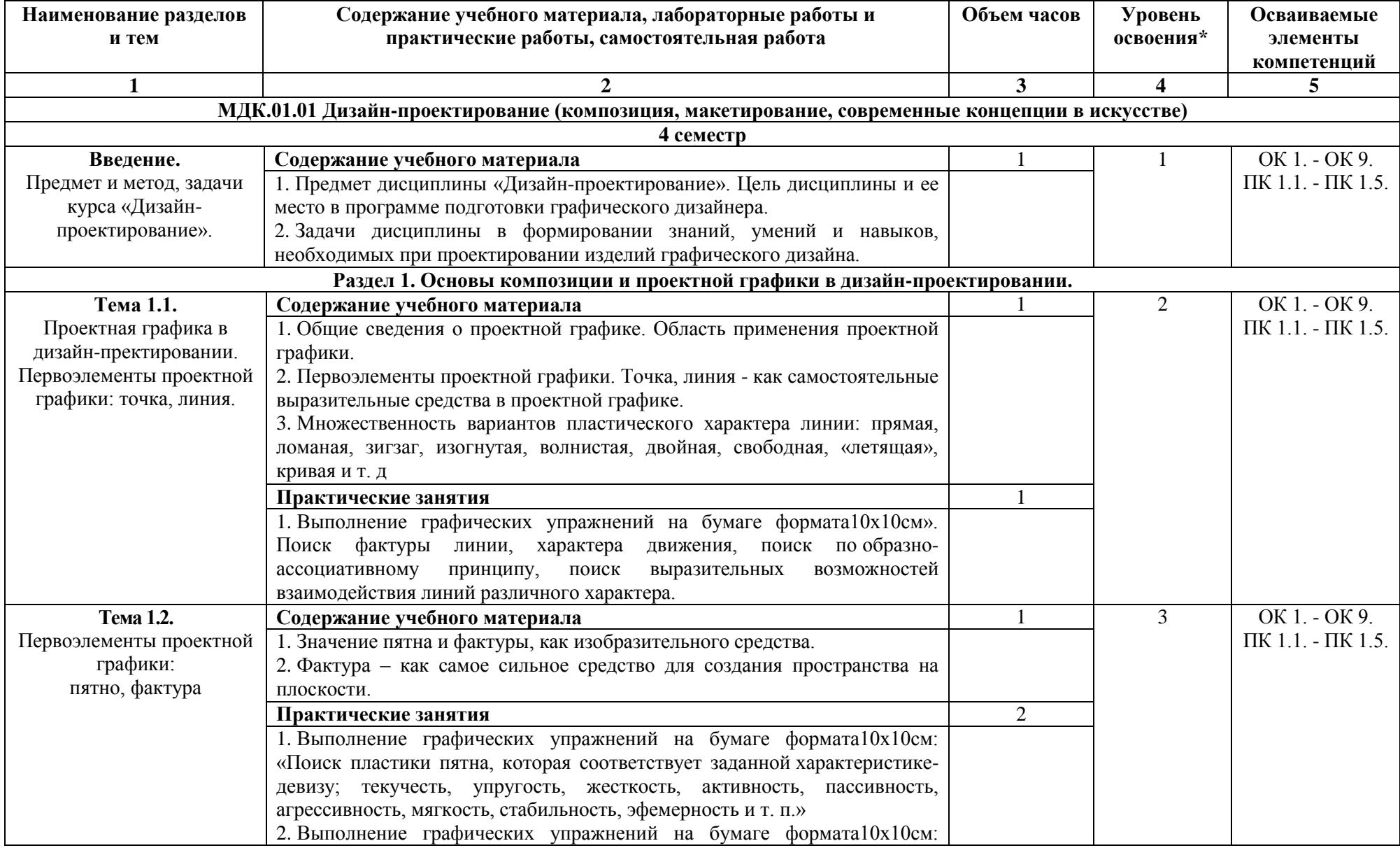

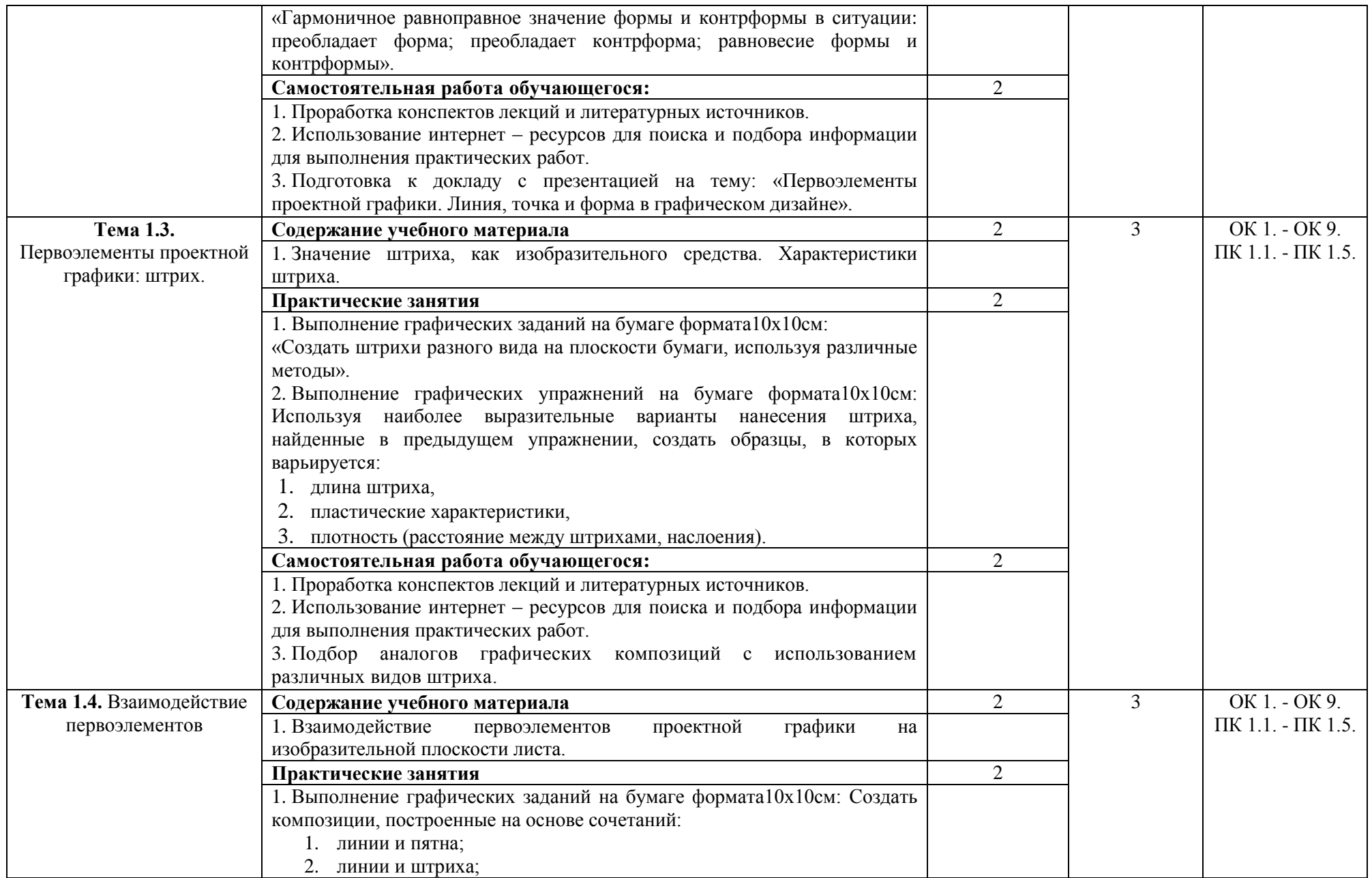

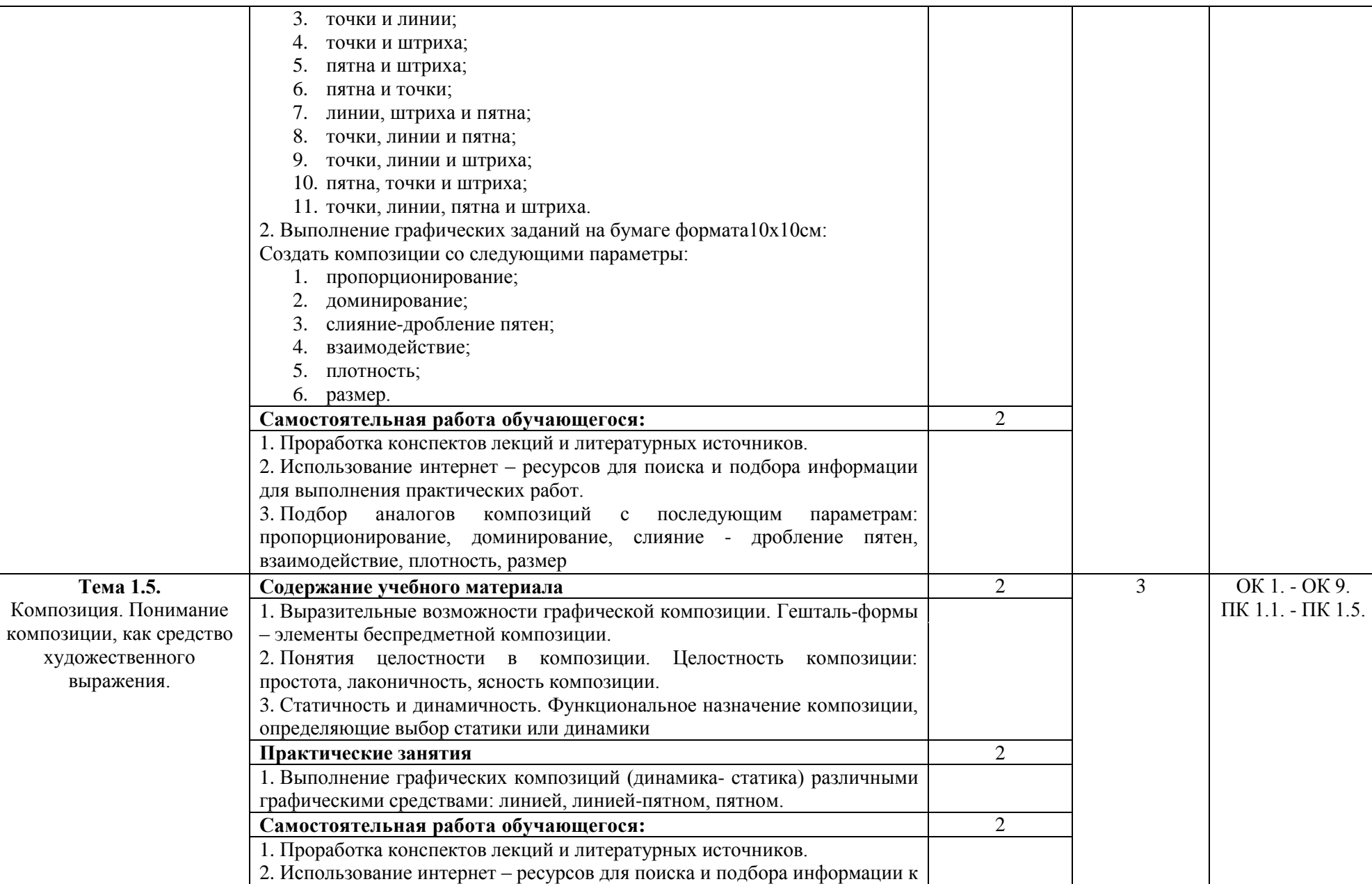

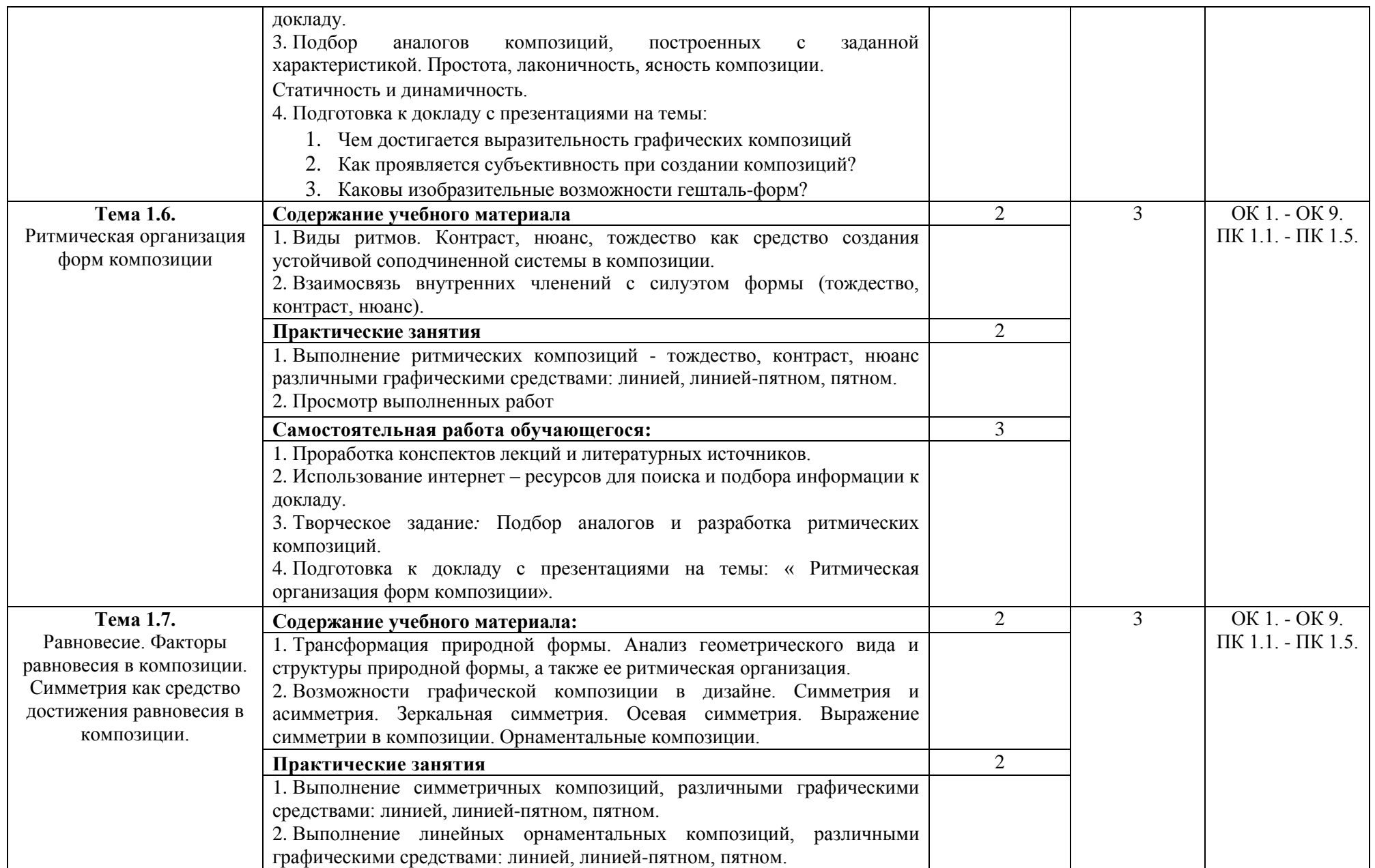

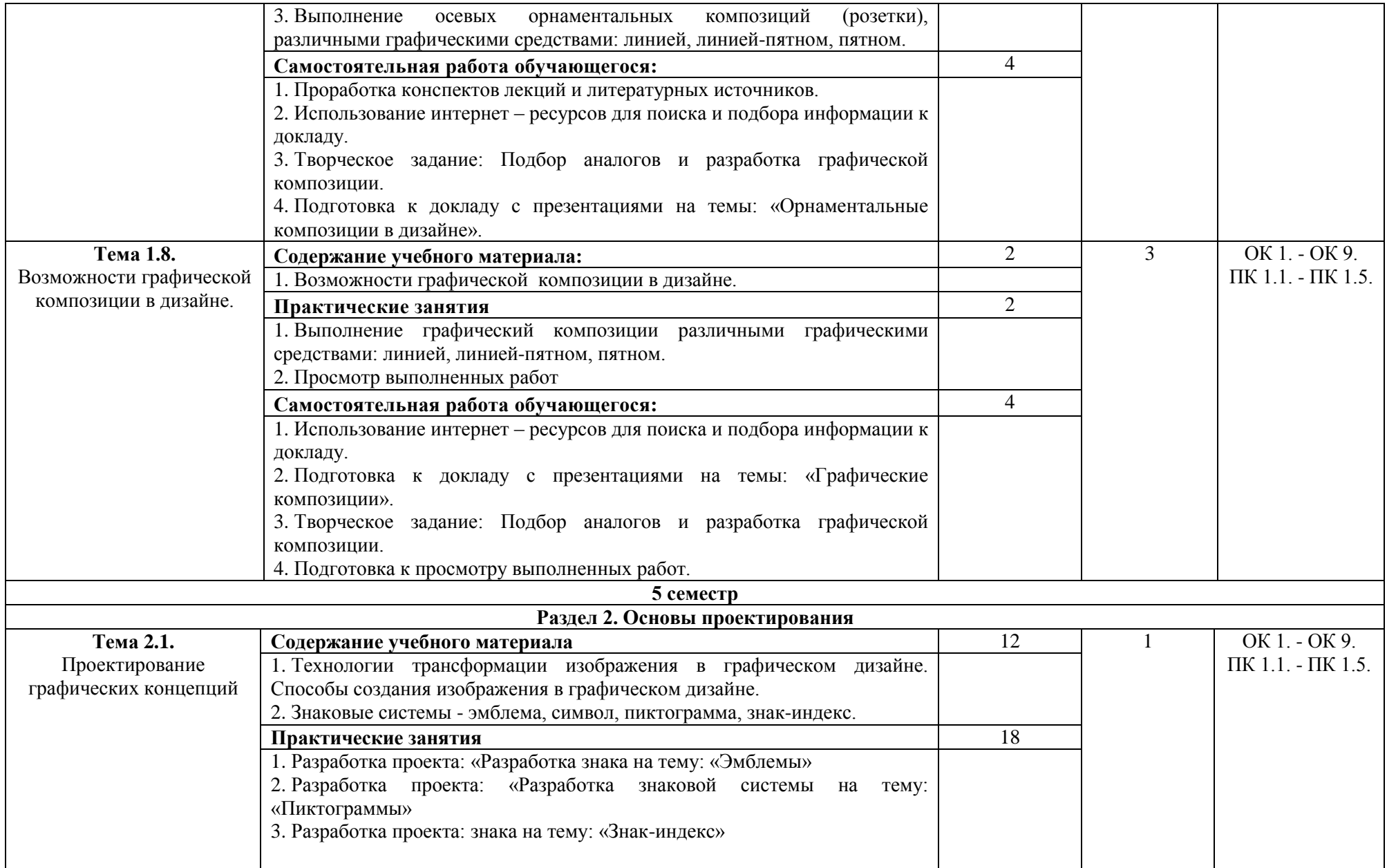

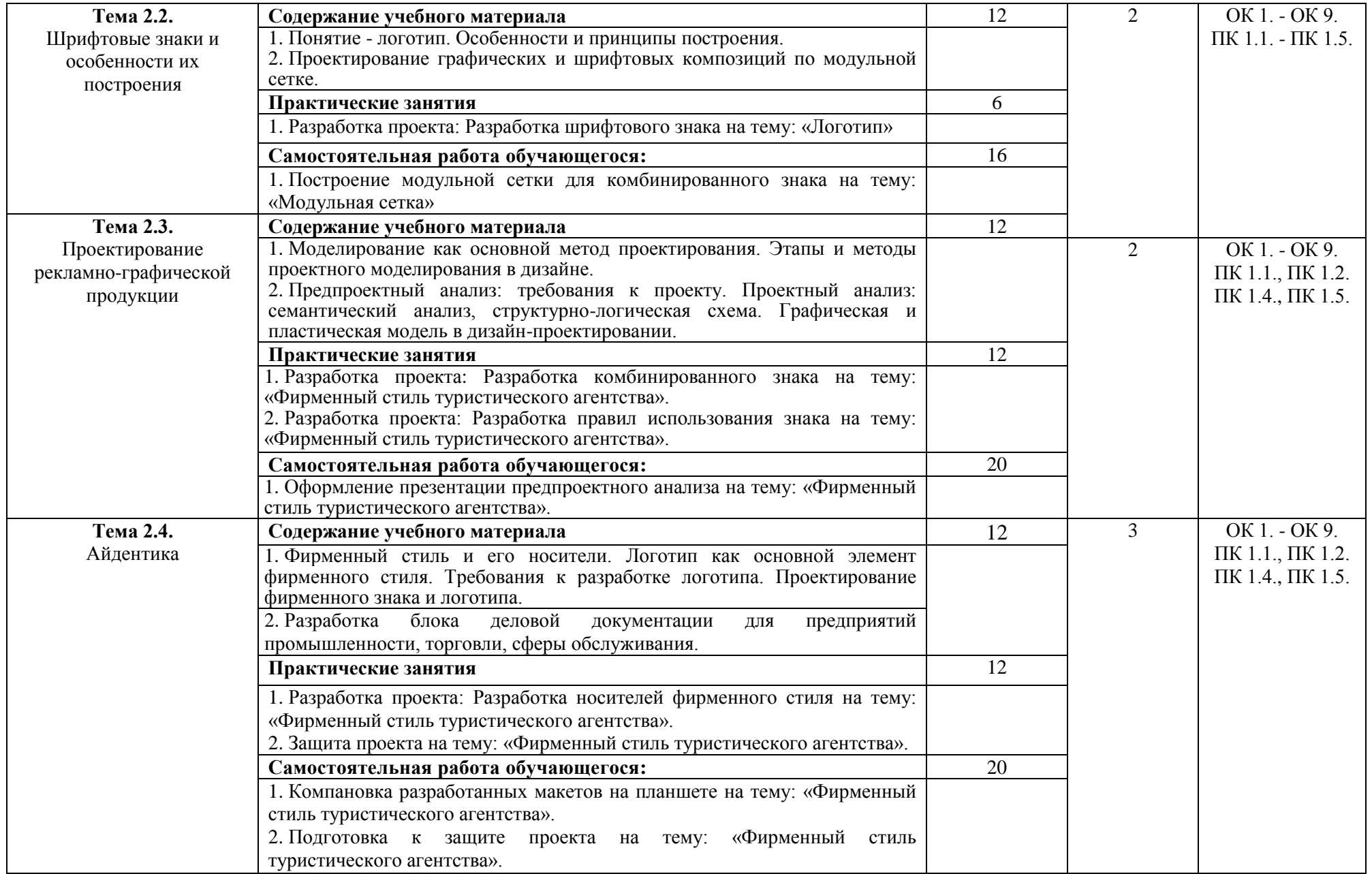

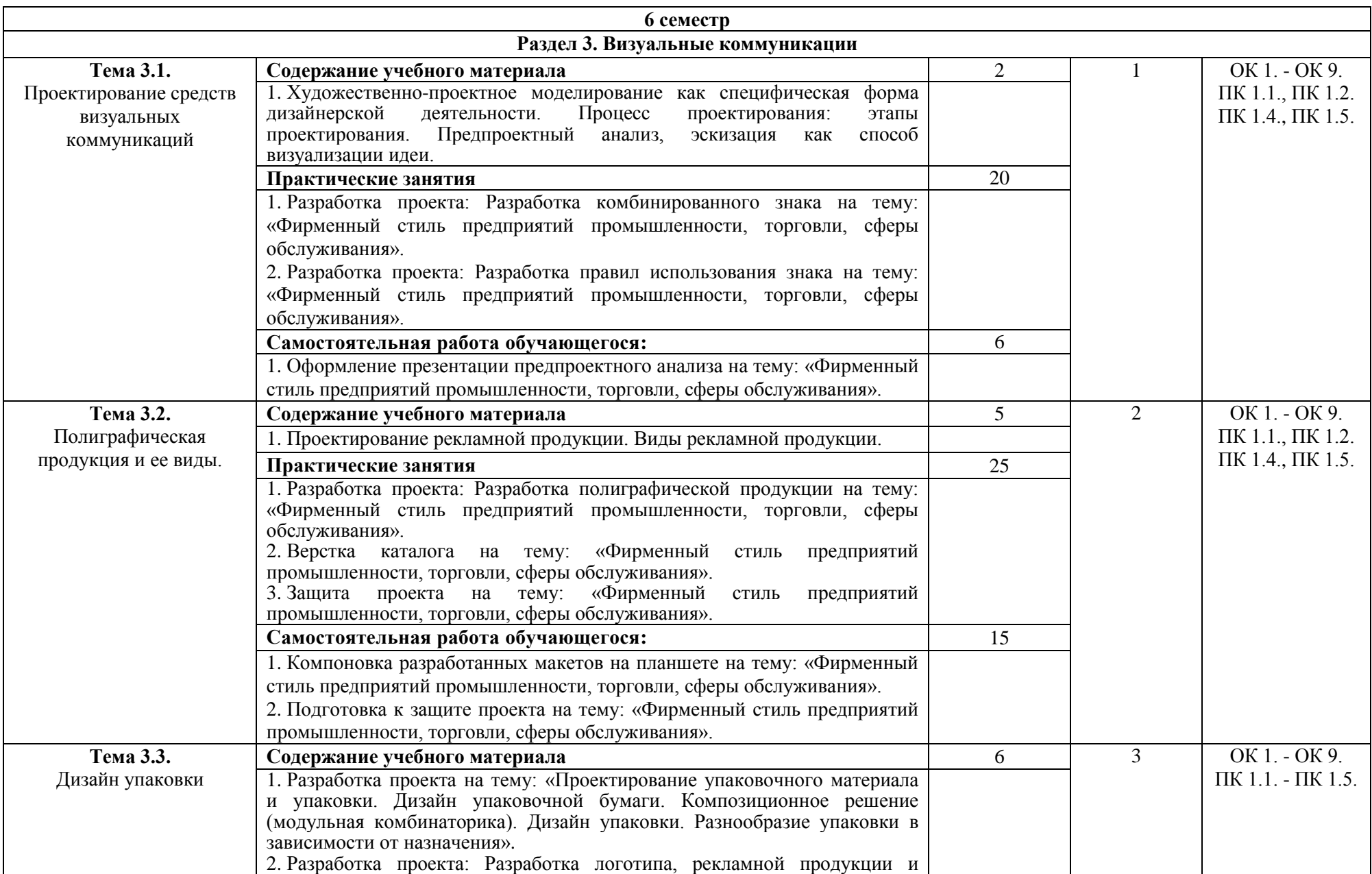

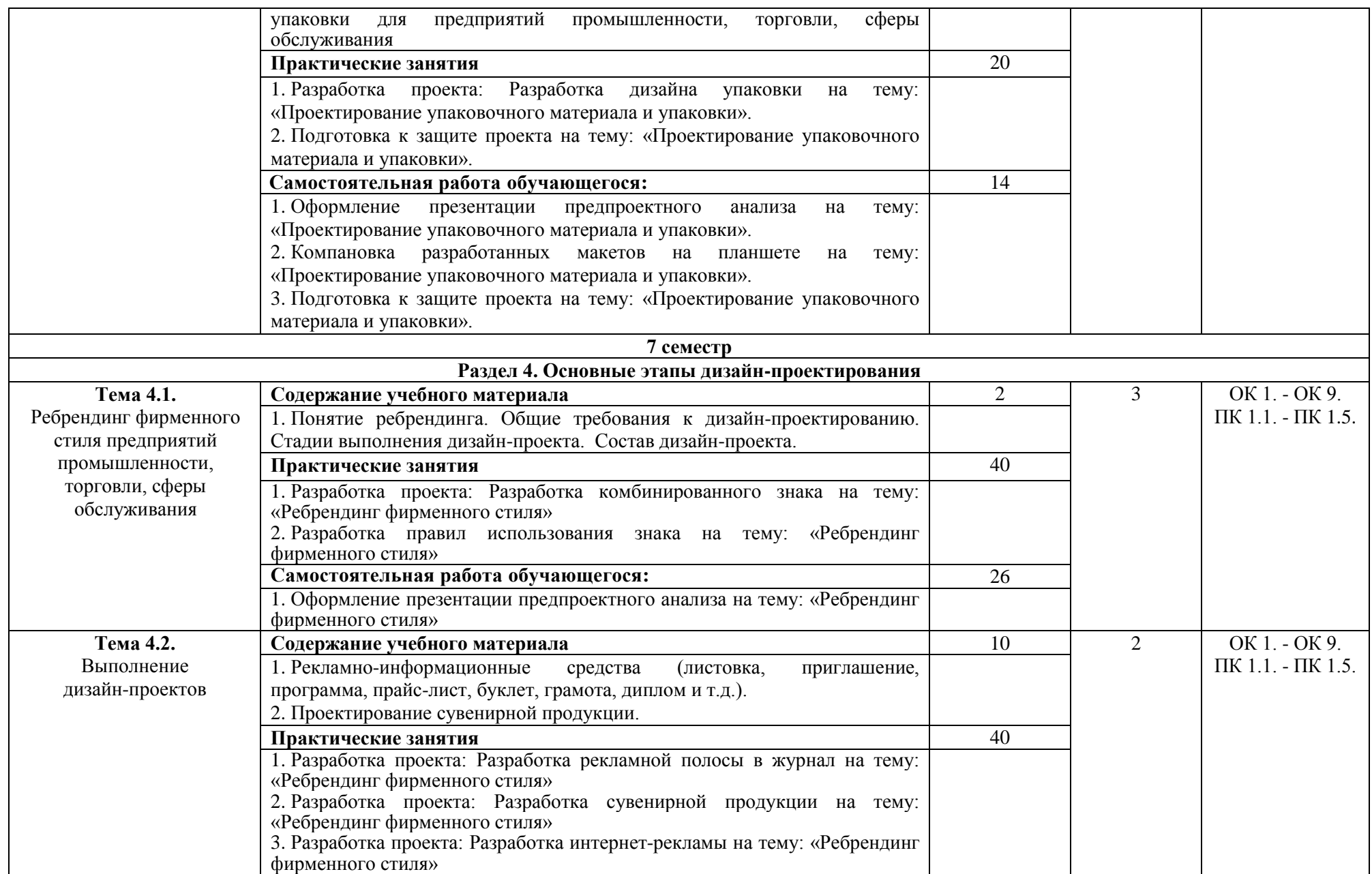

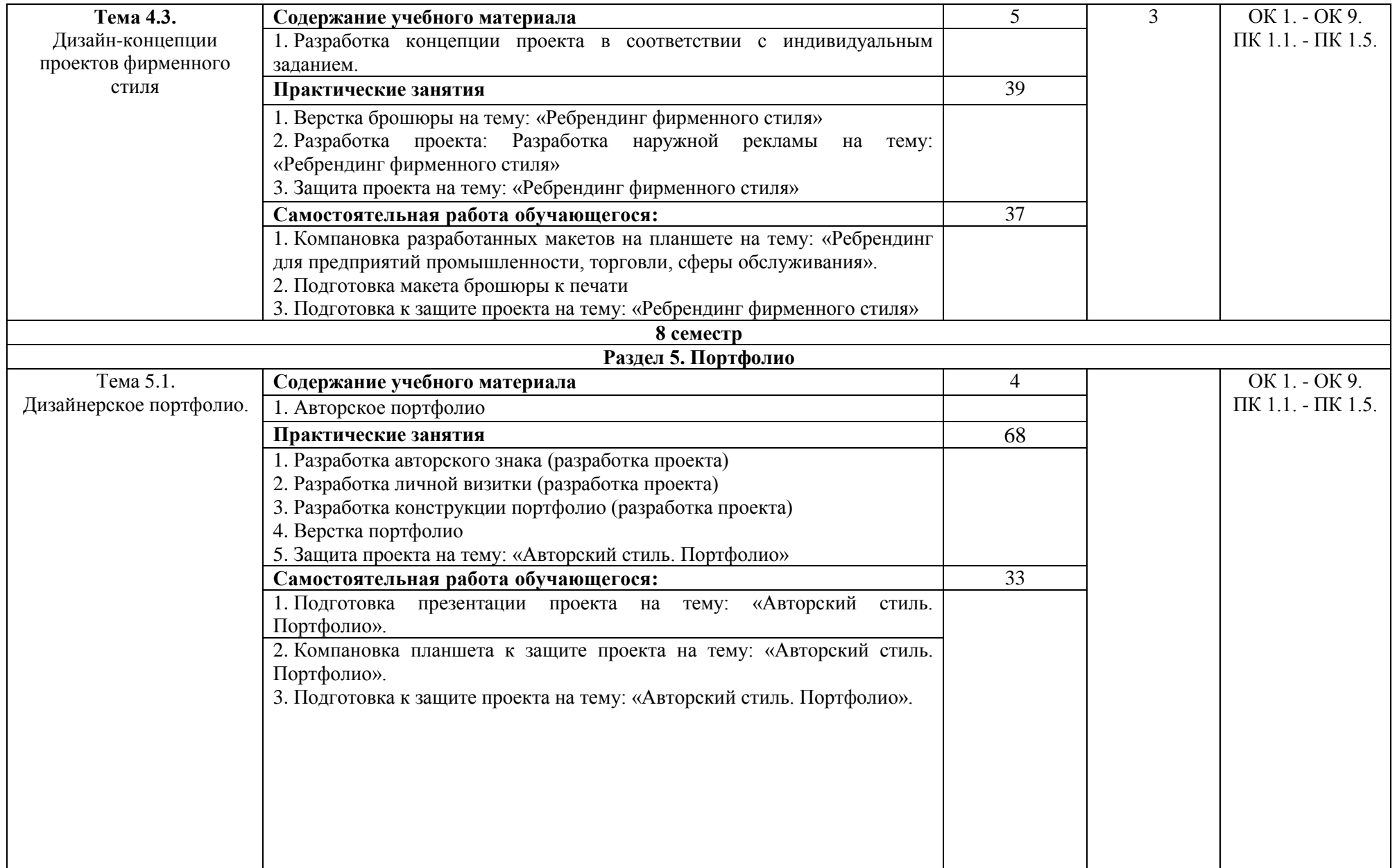

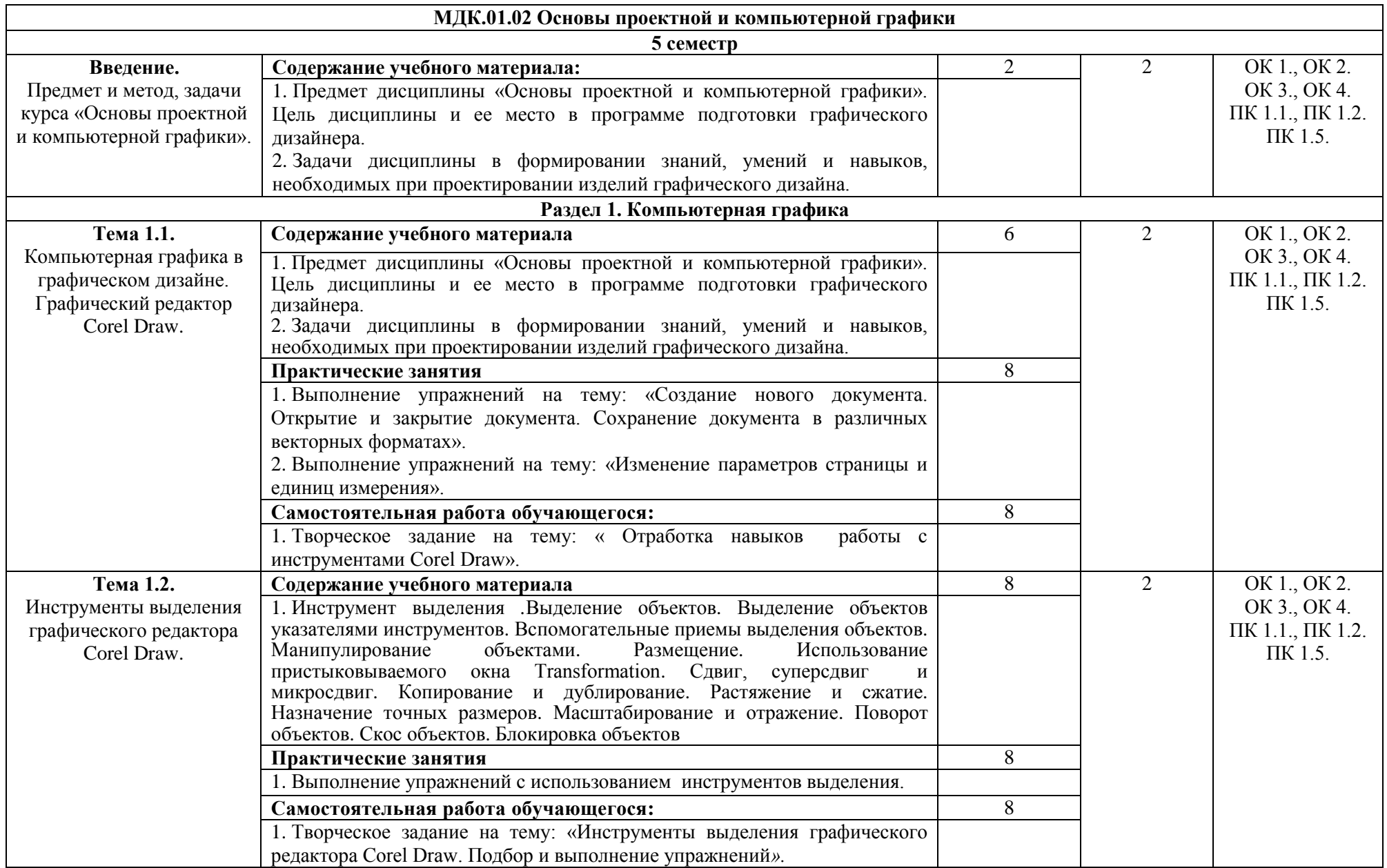

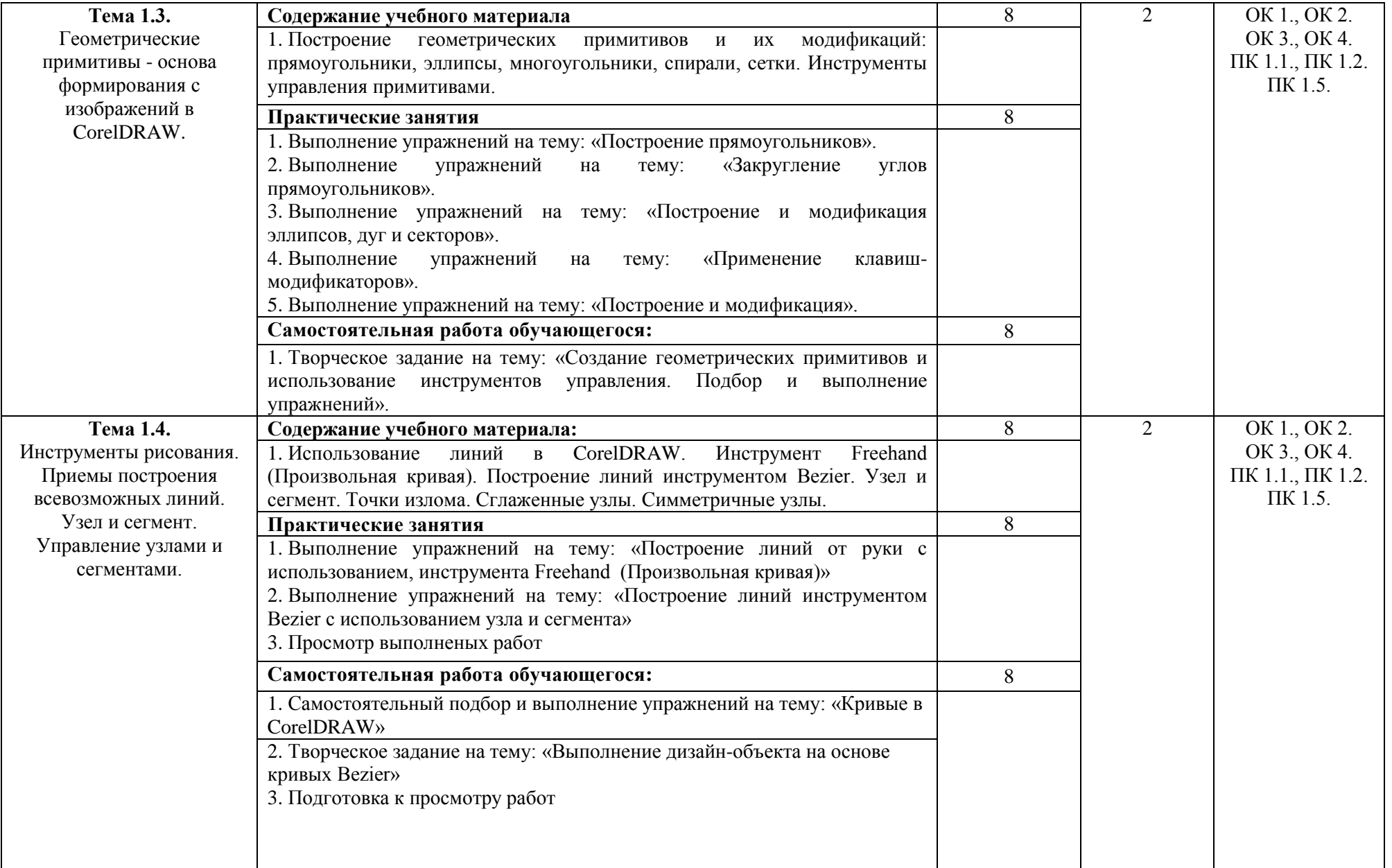

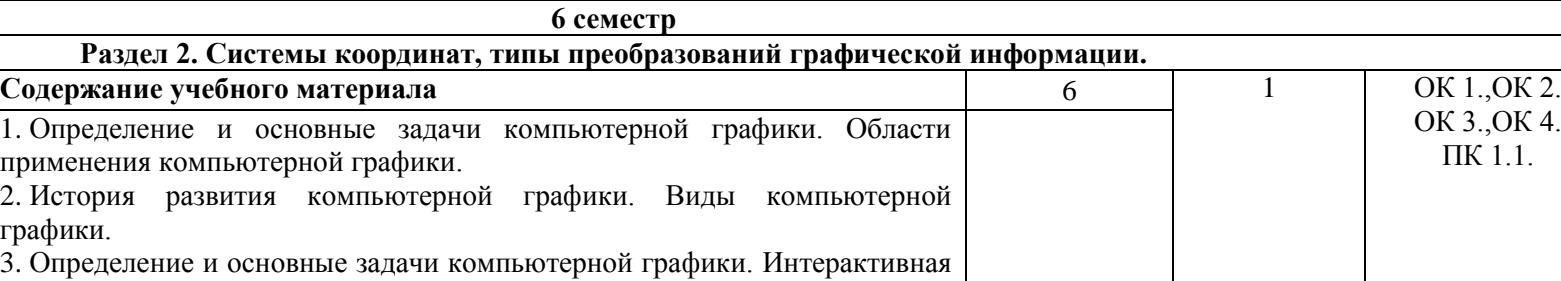

**Тема 2.1.**

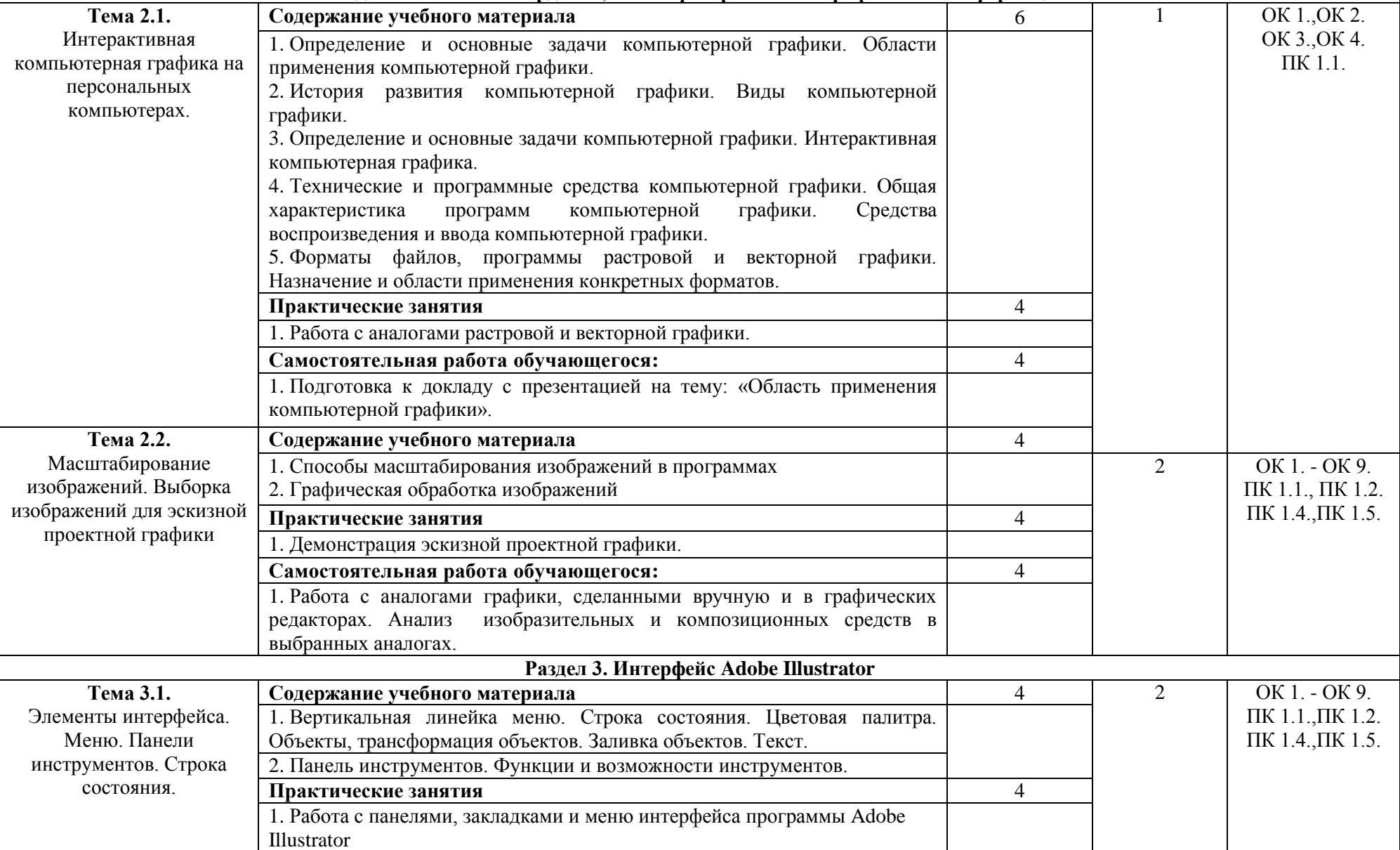

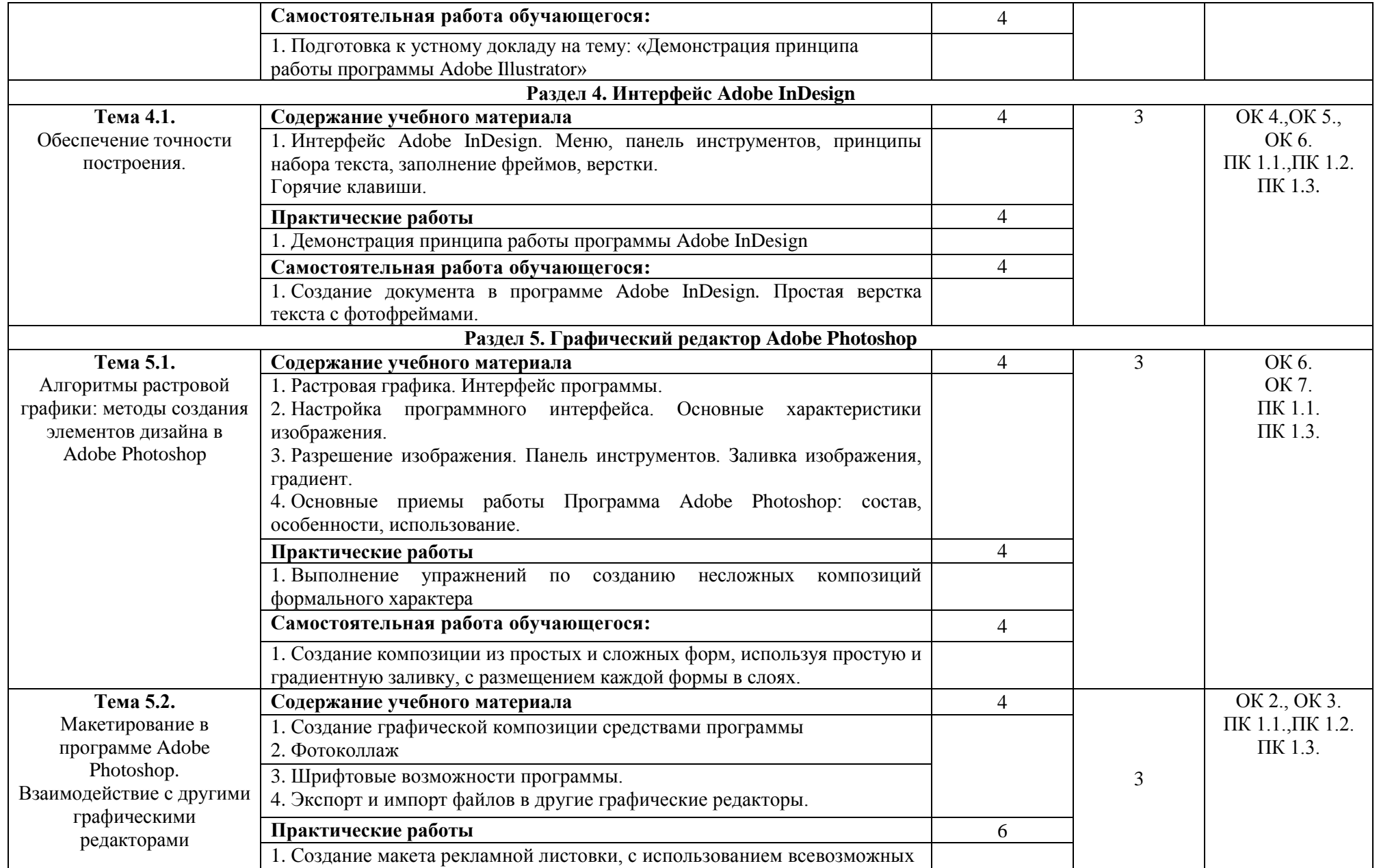

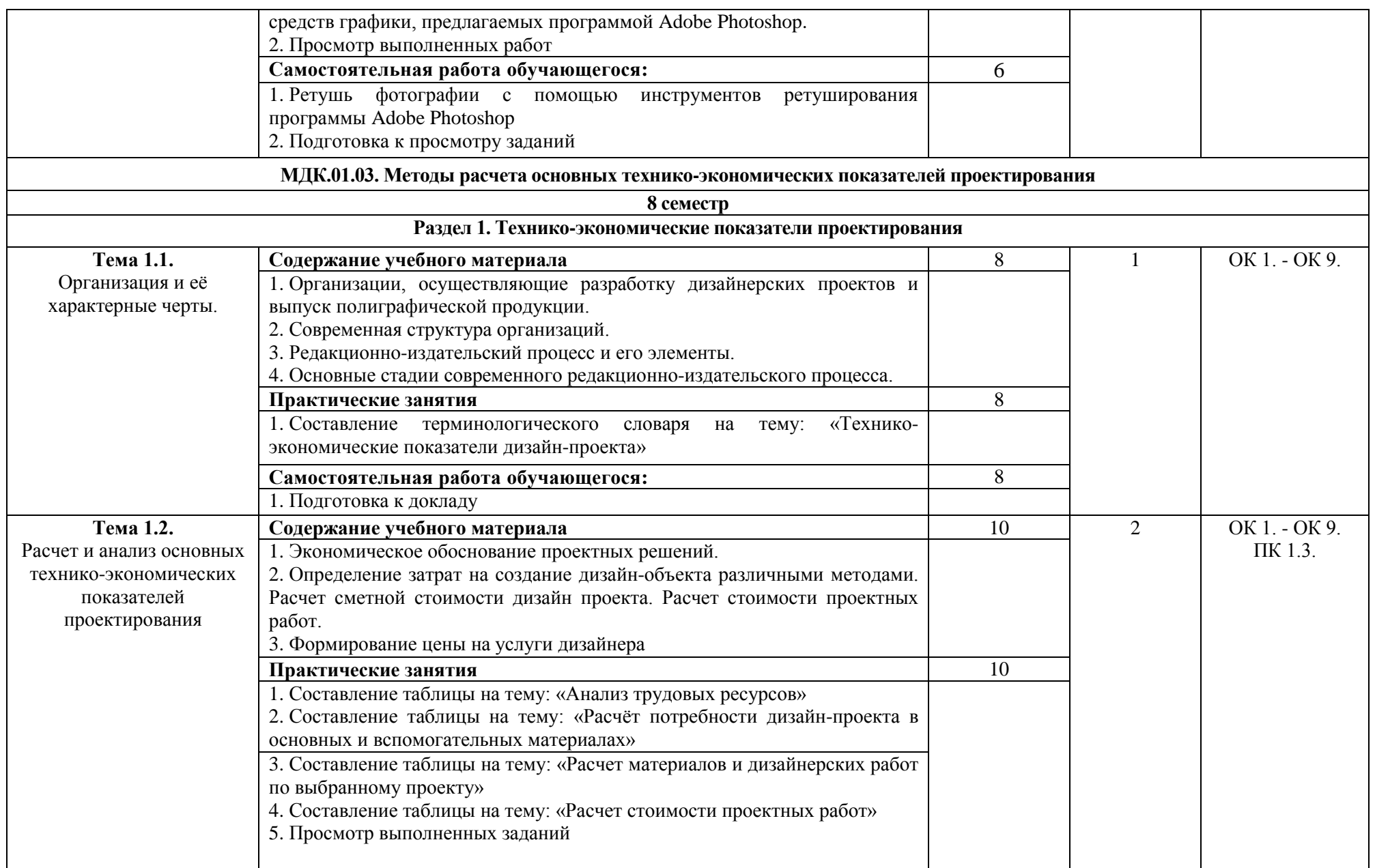

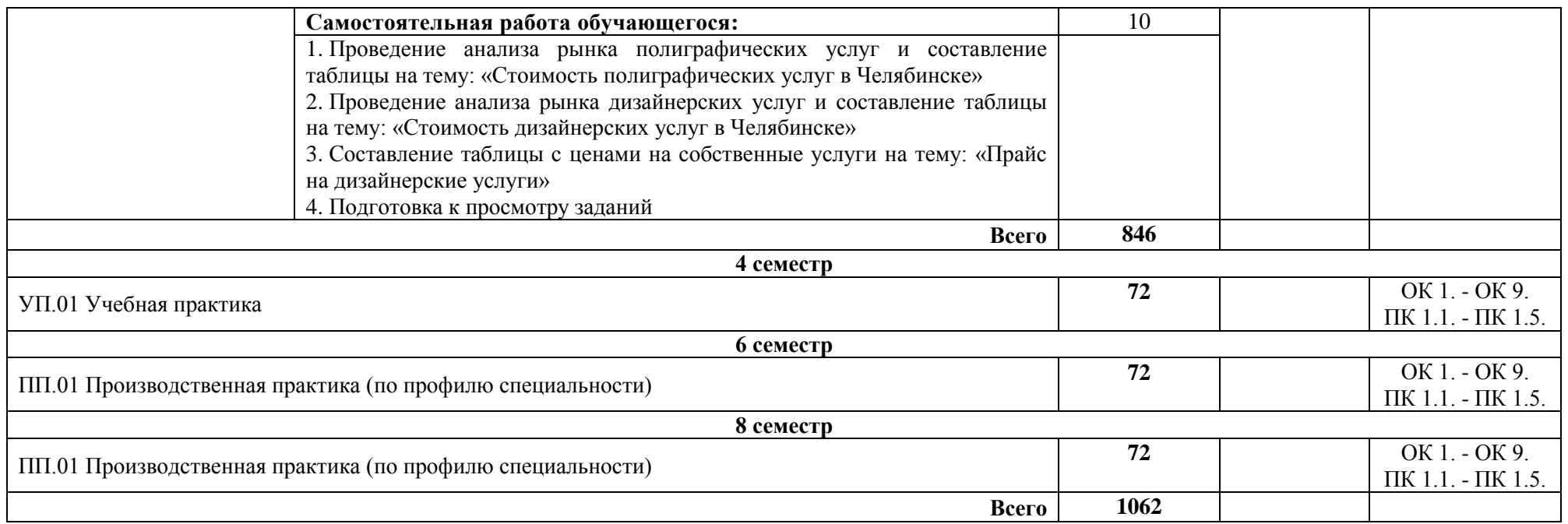

\*Уровни освоения учебного материала:

1 – ознакомительный (узнавание ранее изученных объектов, свойств);

2 – репродуктивный (выполнение деятельности по образцу, инструкции или под руководством);

3 – продуктивный (планирование и самостоятельное выполнение деятельности, решение проблемных задач

# <span id="page-21-0"></span>**4. Условия реализации профессионального модуля**

## **4.1. Требования к минимальному материально-техническому обеспечению**

Реализация профессионального модуля ПМ.01 Разработка художественноконструкторских (дизайнерских) проектов промышленной продукции, предметнопространственных комплексов требует наличия лаборатории компьютерного дизайна.

Помещение кабинета удовлетворяет требованиям Санитарно-эпидемиологических правил и нормативов (СанПин 2.4.2 № 178-02).

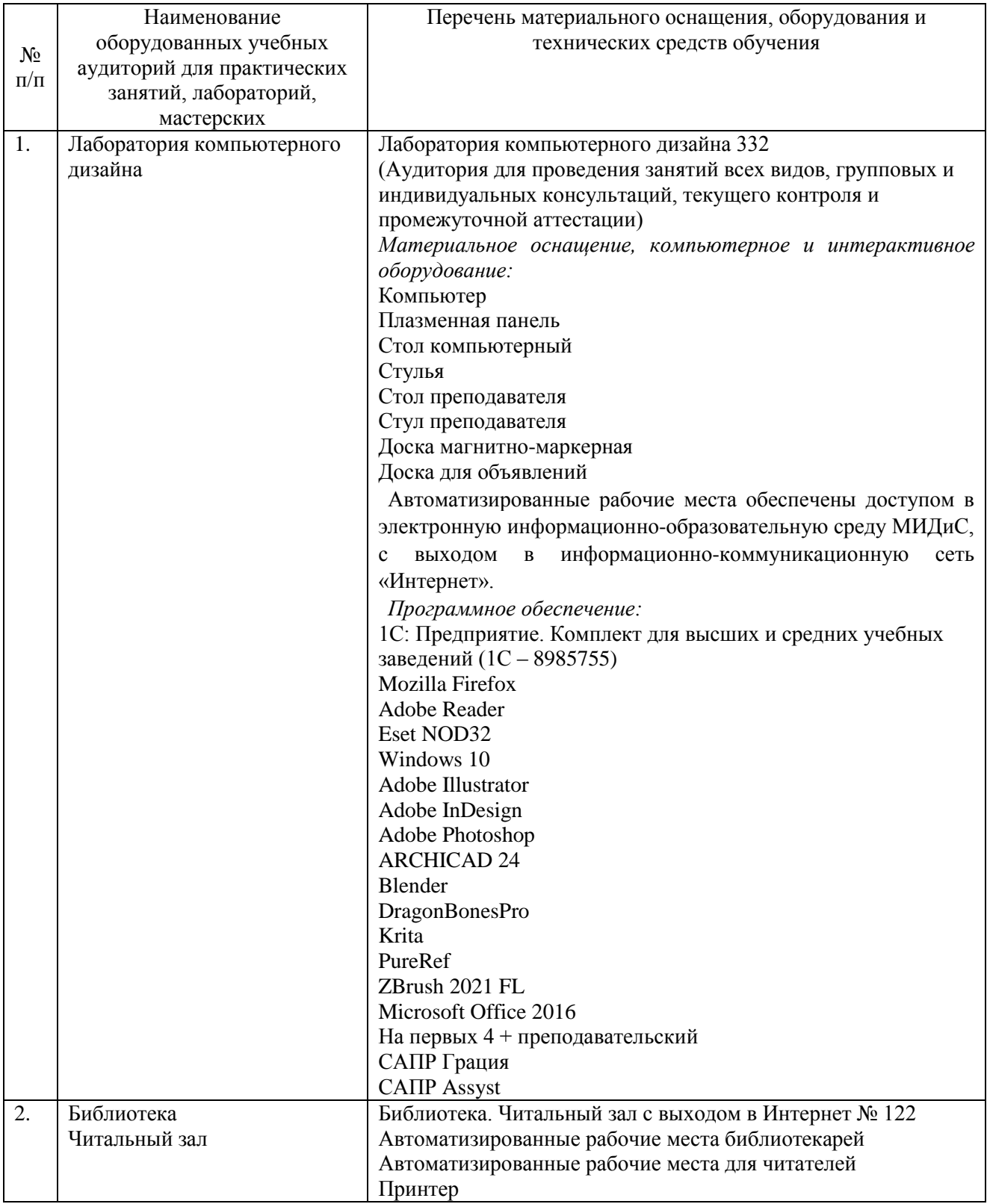

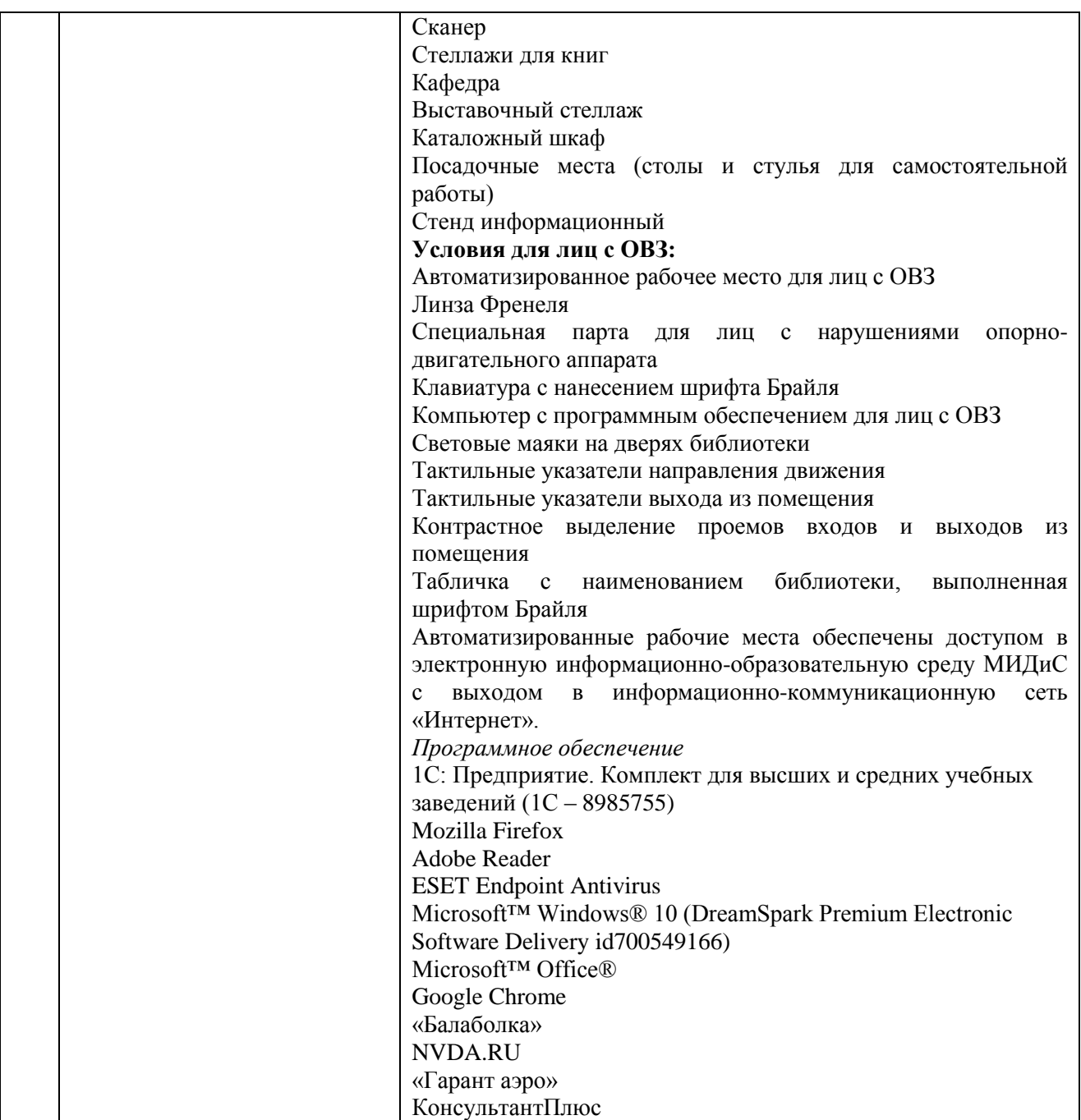

**4.2 Информационное обеспечение обучения**

## **Перечень основной и дополнительной учебной литературы, необходимой для освоения профессионального модуля**

## МДК.01.01

Дизайн-проектирование (композиция, макетирование, современные концепции в искусстве)

## *Основная литература:*

1. Адамс, Шон Словарь цвета для дизайнеров [Текст] / Ш.Адамс; предисл.Джессики Хелфанд; пер. с англ. Н.Томашевской. - М.: КоЛибри; Азбука-Аттикус, 2017. - 256с.: ил.

2. Графический дизайн. Современные концепции [Текст]: учебник / отв. ред. Е.Э. Павловская. - 2-е изд, перераб. и доп. - М.: Юрайт, 2017. - 183 с.

3. Крейг, Дж. Шрифт и дизайн. Современная типографика [Текст] / Дж.Крейг, И.Скала; пер. с англ. А.Литвинова, Л.Родионовой. - СПб.: Питер, 2018. - 176с.: ил.

4. Феличи, Д. Типографика: шрифт, верстка, дизайн [Текст] / Дж.Феличи; пер.с англ. - СПб.: БХВ-Петербург, 2018. - 496 с.: ил.

5. Хеллер, С. IDEA BOOK. Графический дизайн [Текст] / С.Хеллер, Г.Андерсон. - СПб: Питер, 2017. - 120с.: ил.

## *Дополнительная литература:*

1. Брызгов, Н.В.Творческая лаборатория дизайна. Проектная графика [Текст] / Н.В.Брызгов, С.В.Воронежцев, В.Б.Логинов; ГОУ ВПО МГХПА им.С.Г.Строганова. - М.: МГХПА им.С.Г.Строганова, Из-во В.Шевчук, 2010. - 160с.: ил.

2. Лидвелл, У.Универсальные принципы дизайна [Текст]: 125 способов сделать любой продукт более удобным и привлекательным с помощью оригинальных дизайнерских концепций / У. Лидвелл, К. Холден, Дж. Батлер; пер. А. Мороз. - СПб: Питер, 2012. - 272с.: ил.

3. Мартин, Белла Универсальные методы дизайна [Текст]: 100 эффективных решений для наиболее сложных проблем дизайна / Белла Мартин, Брюс Ханингтон. - СПб: Питер, 2014. - 208с.: ил.

4. Хембри, Р.Самый полный справочник [Текст] Графический дизайн: Как научиться понимать графику и визуальные образы / Р.Хембри. - М.: АСТ, 2008. - 192с.: ил.

## *Электронные издания (электронные ресурсы)*

1. Алексеев, А. Г. Дизайн-проектирование: учебное пособие для спо / А. Г. Алексеев. — 2-е изд. — Москва: Юрайт, 2020. — 90 с. — (Профессиональное образование). — Текст: электронный // ЭБС Юрайт [сайт]. — URL: https://urait.ru/bcode/456785 (дата обращения: 22.05.2020).

2. Графический дизайн. Современные концепции: учеб. пособие / Е. Э. Павловская [и др.]; отв. ред. Е. Э. Павловская. — 2-е изд., перераб. и доп. — Москва: Юрайт, 2020. — 119 с. — Текст: электронный // ЭБС Юрайт [сайт]. — URL: https://urait.ru/bcode/454541 (дата обращения: 22.05.2020).

3. Одношовина, Ю.В. Проектирование. Дизайн-мышление как способ решения задач учеб.пособие / Ю.В.Одношовина. - Челябинск: ЧОУВО МИДиС, 2019. - 53с.: ил.

4. Основы дизайна и композиции: современные концепции: учеб. пособие для спо / Е. Э. Павловская [и др.]; отв. ред. Е. Э. Павловская. — 2-е изд., перераб. и доп. — Москва: Юрайт, 2020. — 119 с. — (Профессиональное образование). —Текст: электронный // ЭБС Юрайт [сайт]. — URL: https://urait.ru/bcode/456065 (дата обращения: 22.05.2020).

5. Шокорова, Л. В. Дизайн-проектирование: стилизация: учеб. пособие для спо / Л. В. Шокорова. — 2-е изд., перераб. и доп. — Москва: Юрайт, 2020. — 110 с. — (Профессиональное образование). — Текст: электронный // ЭБС Юрайт [сайт]. — URL: https://urait.ru/bcode/456748 (дата обращения: 22.05.2020).

6. Шокорова, Л. В. Стилизация в дизайне и декоративно-прикладном искусстве / Л. В. Шокорова. — 2-е изд., перераб. и доп. — Москва: Юрайт, 2020. — 110 с. — Текст: электронный // ЭБС Юрайт [сайт]. — URL: https://urait.ru/bcode/454511 (дата обращения: 22.05.2020).

#### *Журналы:*

Identity: branding and design journal

Index Desingn

Index Desingn: знаки, логотипы

Index Desingn: упаковка и этикетка

Index Desingn: фирменный стиль

Packaging international Пакет: журнал для потребителей и производителей упаковки

Дизайнер: журнал о визуальных коммуникациях

Как: журнал о мировом дизайне

## МДК.01.02 Основы проектной и компьютерной графики

*Основная литература:*

1. Боресков, А.В. Компьютерная графика [Текст]: учеб. и практикум / А.В.Боресков, Е.В.Шикин. - М.: Юрайт, 2017. - 219 с.

*Дополнительная литература:*

1. Брызгов, Н.В. Творческая лаборатория дизайна. Проектная графика [Текст] / Н.В.Брызгов, С.В.Воронежцев, В.Б.Логинов; ГОУ ВПО МГХПА им.С.Г.Строганова. - для студ.вузов - М.: МГХПА им.С.Г.Строганова, Из-во В.Шевчук, 2010. - 160с.: ил.

2. Гурский, Ю. CorelDRAW X4: Трюки и эффекты. – СПб.: Питер, 2009. – 496 с.

3. Ёлочкин, М.Е. Информационные технологии в профессиональной деятельности дизайнера: Учеб. пособие для СПО. - М.: Академия, 2011. – 176 с.

4. Лидвелл, У. Универсальные принципы дизайна [Текст]: 125 способов сделать любой продукт более удобным и привлекательным с помощью оригинальных дизайнерских концепций / У. Лидвелл, К. Холден, Дж. Батлер; пер. А. Мороз. - СПб: Питер, 2012. - 272с.: ил.

5. Мартин, Белла Универсальные методы дизайна [Текст]:100 эффективных решений для наиболее сложных проблем дизайна / Белла Мартин, Брюс Ханингтон. - СПб: Питер, 2014. - 208с.: ил.

6. Мэрдок К. 3ds Max 2010.Библия пользователя [Текст] +DVD/К. Мэрдок; пер.с англ.- М.: Вильямс, 2010. – 1296 с.

*Журналы:*

Identity: branding and design journal

Index Desingn

Index Desingn: знаки, логотипы

Index Desingn: упаковка и этикетка

Index Desingn: фирменный стиль

Packaging international Пакет: журнал для потребителей и производителей упаковки

Дизайнер: журнал о визуальных коммуникациях

Как: журнал о мировом дизайне

МДК.01.03 Методы расчета основных технико-экономических показателей проектирования

*Дополнительная литература:*

1. Гамма, Э. Приемы объектно-ориентированного проектирования. Паттерны проектирования [Текст] / Э.Гамма, Р.Хелм,Р.Джонсон. - СПб.: Питер, 2010. - 366с.: ил.

2. Кукота, А. В. Сметное дело и ценообразование в строительстве: учебное пособие для спо / А. В. Кукота, Н. П. Одинцова. — 2-е изд., перераб. и доп. — Москва: Юрайт, 2020. — 201 с. — Текст: электронный // ЭБС Юрайт [сайт]. — URL: https://urait.ru/bcode/453948 (дата обращения: 22.05.2020).

3. Лидвелл, У.Универсальные принципы дизайна [Текст]: 125 способов сделать любой продукт более удобным и привлекательным с помощью оригинальных дизайнерских концепций / У. Лидвелл, К. Холден, Дж. Батлер; пер. А. Мороз. - СПб: Питер, 2012. - 272с.: ил.

2. Мартин, Белла Универсальные методы дизайна [Текст]: 100 эффективных решений для наиболее сложных проблем дизайна / Белла Мартин, Брюс Ханингтон. - СПб: Питер, 2014. - 208с.: ил.

4.Мокий, М.С. Экономика фирмы [Текст]: учебник и практикум / М.С. Мокий. - М.: Юрайт, 2012. - 335с.

5.Синянский, И.А. Проектно-сметное дело [Текст]: учеб.пособие для спо /

И.А.Синянский,Н.И.Манешина. - 3-е изд.стереотип. - М.: Академия, 2007. - 448с.

*Электронные издания (электронные ресурсы)*

2. Алексеев, А. Г. Дизайн-проектирование: учебное пособие для спо / А. Г. Алексеев. — 2-е изд. — Москва: Юрайт, 2020. — 90 с. — (Профессиональное образование). — Текст: электронный // ЭБС Юрайт [сайт]. — URL: https://urait.ru/bcode/456785 (дата обращения: 22.05.2020).

3. Основы дизайна и композиции: современные концепции: учеб. пособие для спо / Е. Э. Павловская [и др.]; отв. ред. Е. Э. Павловская. — 2-е изд., перераб. и доп. — Москва: Юрайт, 2020. — 119 с. —Текст: электронный // ЭБС Юрайт [сайт]. — URL: https://urait.ru/bcode/456065 (дата обращения: 22.05.2020).

4. Пашкова, И. В. Проектирование: проектирование упаковки и малых форм полиграфии: учебное пособие / И. В. Пашкова. — 2-е изд. — Москва: Юрайт, 2020. — 179 с. — Текст: электронный // ЭБС Юрайт [сайт]. — URL: https://urait.ru/bcode/457011 (дата обращения: 22.05.2020).

5. Синяева, И. М. Маркетинг: учебник для спо / И. М. Синяева, О. Н. Жильцова. — 3-е изд., перераб. и доп. — Москва: Юрайт, 2020. — 495 с. — Текст: электронный // ЭБС Юрайт [сайт]. — URL: https://urait.ru/bcode/457271 (дата обращения: 22.05.2020).

6. Тузовский, А. Ф. Проектирование и разработка web-приложений: учебное пособие для спо / А. Ф. Тузовский. — Москва: Юрайт, 2020. — 218 с. — Текст: электронный // ЭБС Юрайт [сайт]. — URL: https://urait.ru/bcode/456394 (дата обращения: 22.05.2020).

## *Журналы:*

Identity: branding and design journal

Index Desingn

Index Desingn: знаки, логотипы

Index Desingn: упаковка и этикетка

Index Desingn: фирменный стиль

Packaging international Пакет: журнал для потребителей и производителей упаковки

Дизайнер: журнал о визуальных коммуникациях

Как: журнал о мировом дизайне

## **Перечень ресурсов информационно-телекоммуникационной сети «Интернет», необходимых для освоения профессионального модуля**

Для выполнения заданий, предусмотренных рабочей программой используются рекомендованные Интернет-сайты, ЭБС.

#### **Электронные образовательные ресурсы**

1. eLIBRARY.RU: Научная электронная библиотека [Электронный ресурс]. – Режим доступа: [http://elibrary.ru](http://elibrary.ru/)

2. ЭБС ЮРАЙТ - Режим доступа: [https: //biblio-online.ru](https://biblio-online.ru/)

3. ЭБС «ZNANIUM.COM» - Режим доступа: [http://znanium.com](http://znanium.com/) 

#### **4.3 Общие требования к организации образовательного процесса.**

Реализация профессионального модуля ПМ.01 Разработка художественноконструкторских (дизайнерских) проектов промышленной продукции, предметнопространственных комплексов в частности МДК.01.01 Дизайн-проектирование (композиция, макетирование, современные концепции в искусстве), МДК.01.02 Основы проектной и компьютерной графики, МДК.01.03 Методы расчета основных технико-экономических показателей проектирования обеспечивается доступом каждого обучающегося к электроннообразовательной среде и библиотечным фондам образовательной организации.

Во время самостоятельной подготовки обучающиеся обеспечены доступом к Интернетресурсам. Библиотечный фонд, помимо учебной литературы включает официальные, справочно - библиографические и периодические издания.

Для освоения профессионального модуля необходимо обязательное изучение дисциплин:

- общего гуманитарного и социального экономического цикла: ОГСЭ.01 Основы философии, ОГСЭ. 02 История, ОГСЭ 03. Иностранный язык.

- математического и общего естественнонаучного цикла: ЕН.01 Математика, ЕН.02 Экологические основы природопользования, ЕН.03 Информационное обеспечение профессиональной деятельности;

- общепрофессиональных дисциплин (ОП): ОП.01 Материаловедение, ОП.03 Рисунок с основами перспективы, ОП.04 Живопись с основами цветоведения, ОП.05 История дизайна, ОП.06 История изобразительного искусства.

## **4.4 Кадровое обеспечение образовательного процесса**

Преподаватели, отвечающие за освоение обучающимися профессионального цикла, имеют высшее образование, соответствующее профилю преподаваемой дисциплины (междисциплинарного курса в рамках модуля), имеют опыт деятельности в организациях соответствующей профессиональной сферы, проходят стажировку в профильных организациях не реже 1 раза в 3 года.

Требования к квалификации педагогических кадров, осуществляющих руководство практикой: учебная и производственная (по профилю специальности) практики проводится мастерами производственного обучения и (или) преподавателями дисциплин профессиональных циклов*.* 

## **4.5. Интерактивные формы проведения занятий**

В целях реализации компетентностного подхода для обеспечения качественного образовательного процесса применяются интерактивные формы проведения занятий:

| Формы              | Вид           | Лекционные<br>занятия | Практические<br>занятия | Всего                                             |
|--------------------|---------------|-----------------------|-------------------------|---------------------------------------------------|
| Разработка проекта |               |                       | 391                     | 405                                               |
| Итого<br>занятий   | интерактивных |                       | 391                     | 405 часов, что составляет<br>71,8 % от аудиторной |
|                    |               |                       |                         | нагрузки                                          |

**Интерактивные формы проведения занятий (в часах)**

## <span id="page-27-0"></span>**5. Контроль и оценка результатов освоения профессионального модуля**

Контроль и оценка результатов освоения профессионального модуля осуществляется преподавателем в процессе проведения практических занятий, а также выполнения обучающимися индивидуальных заданий и проектов.

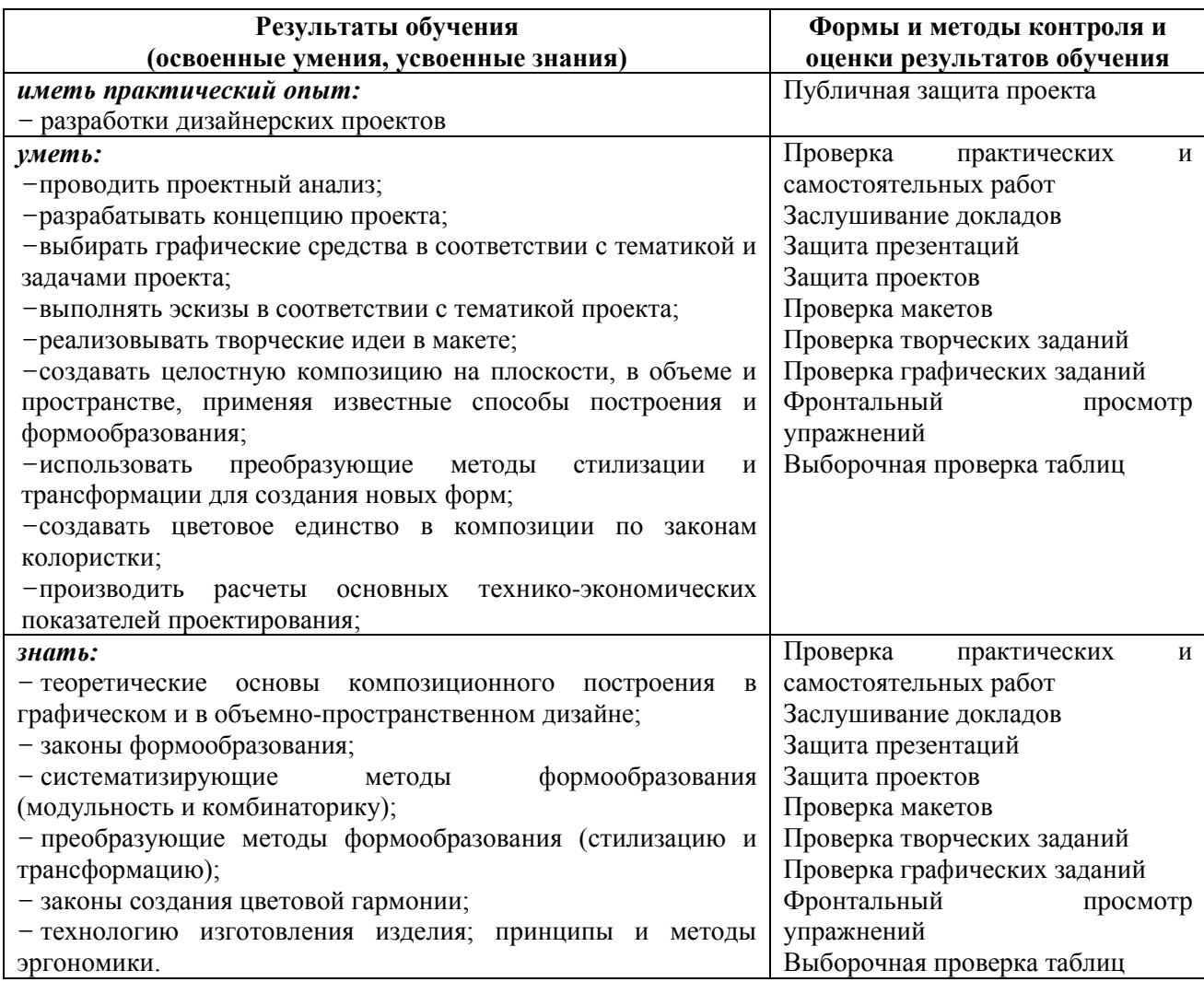